## РАСПИСАНИЕ ЗАНЯТИЙ ДЛЯ 26 класса

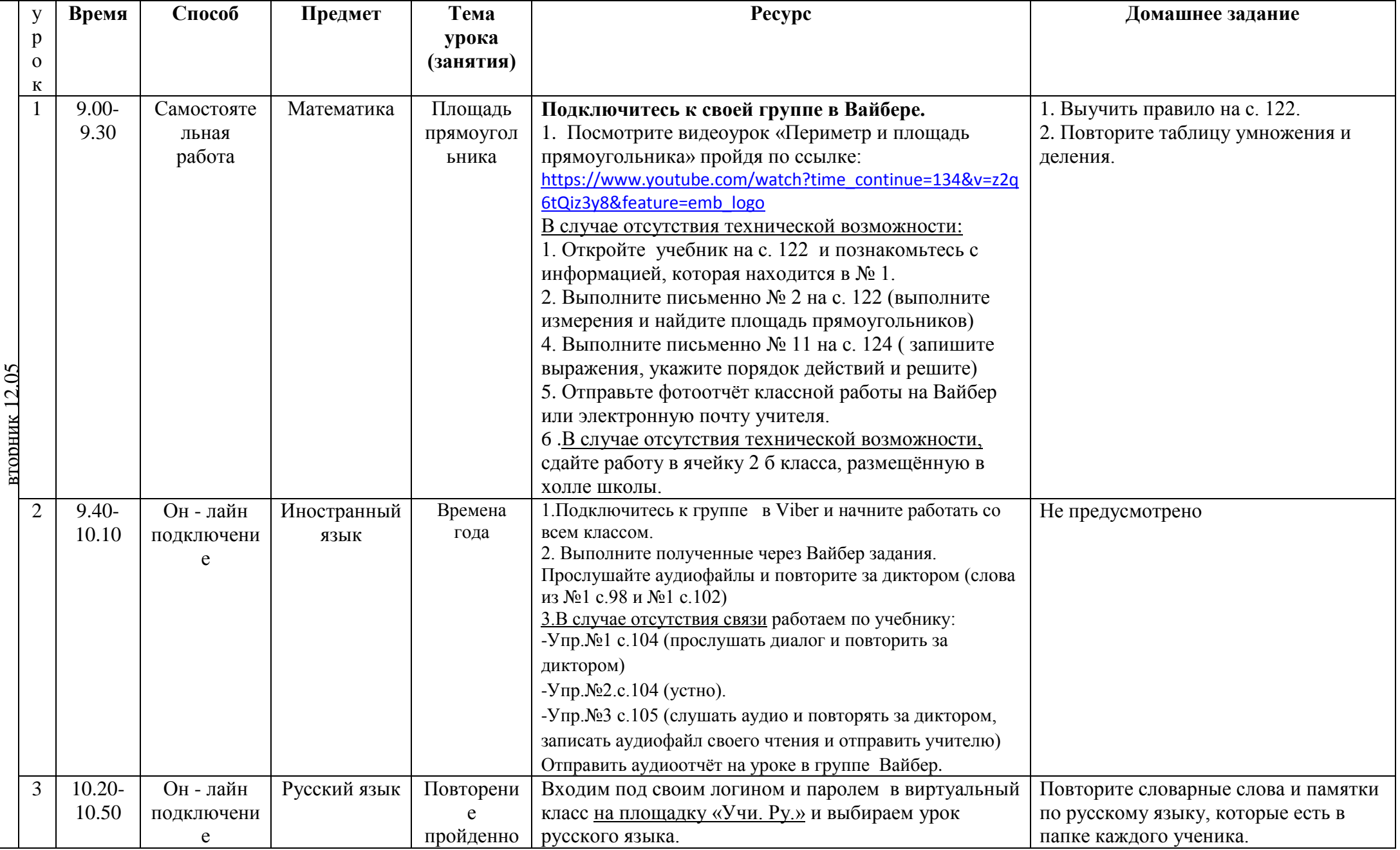

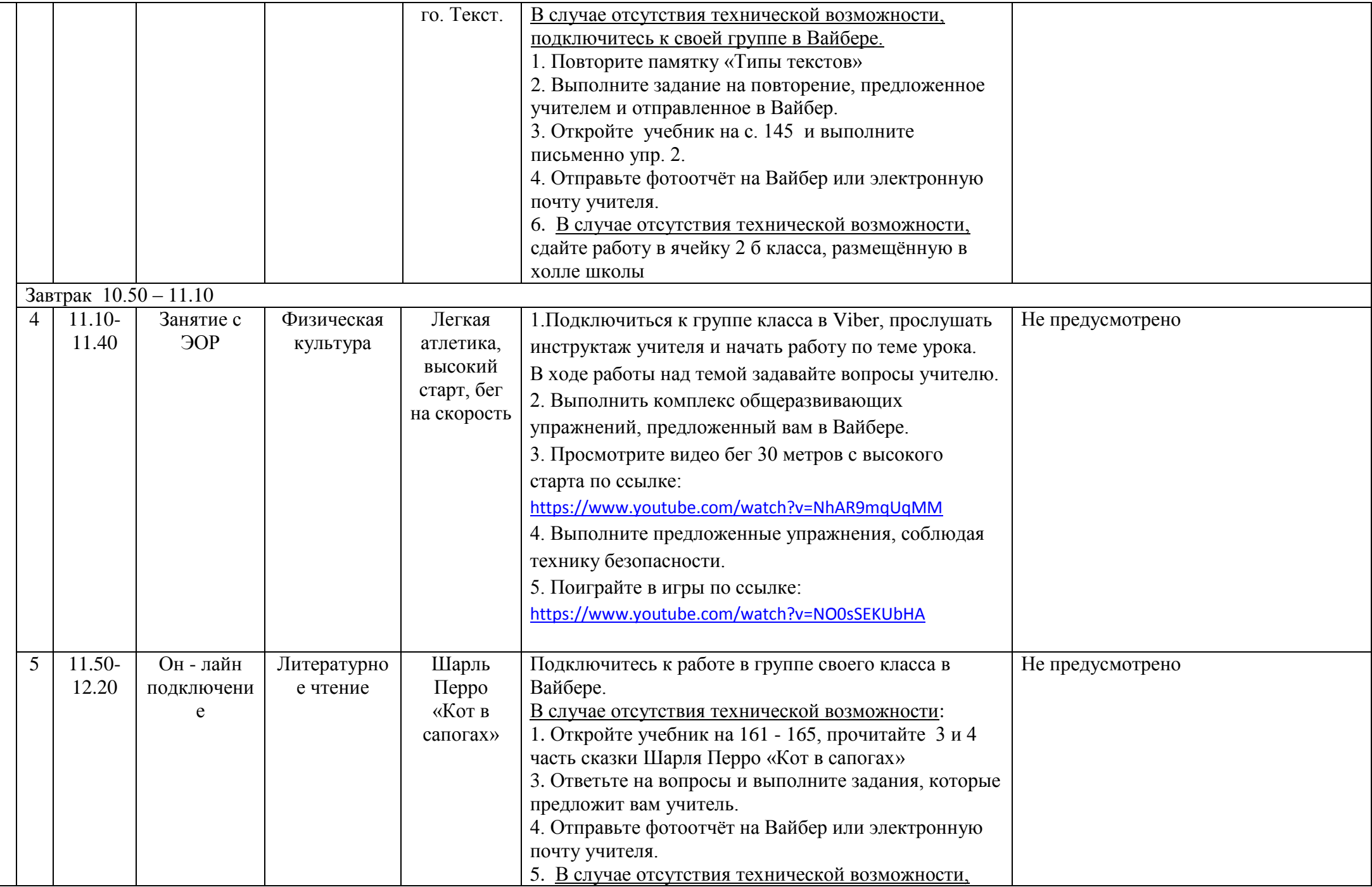

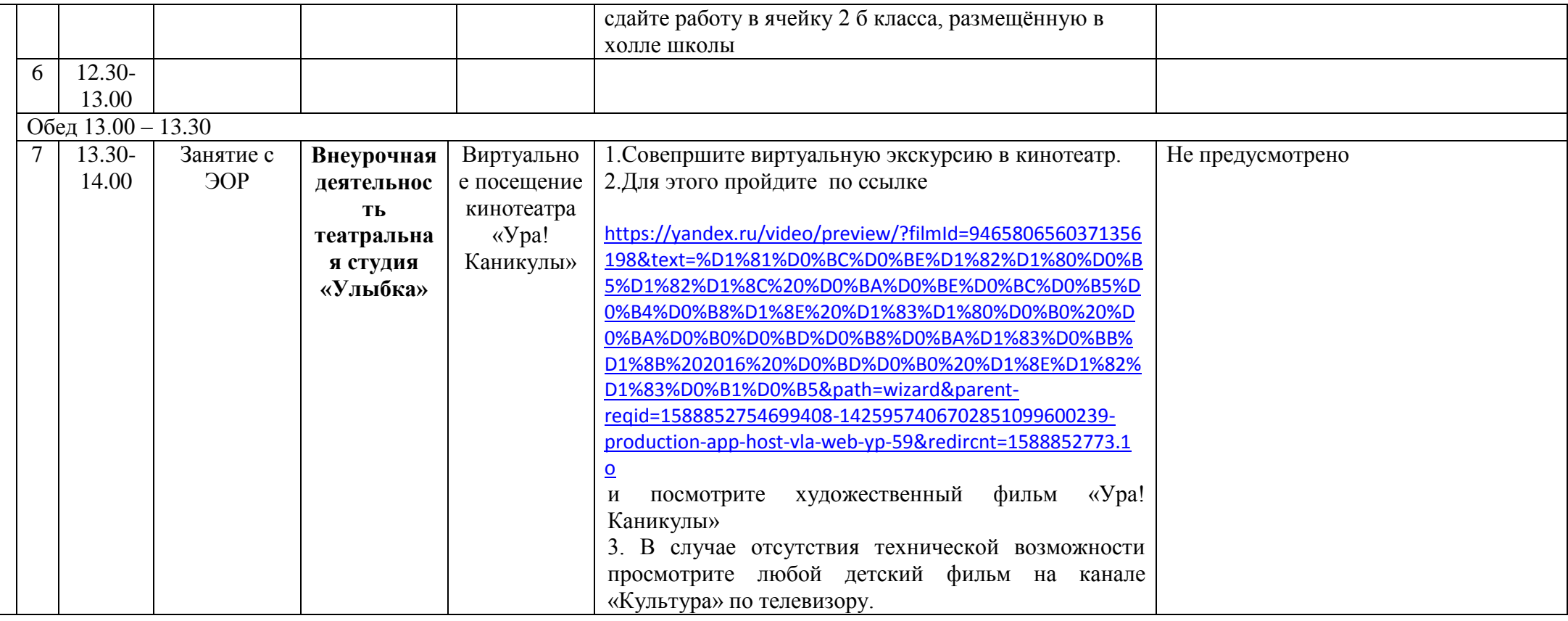